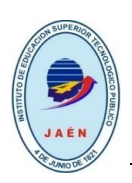

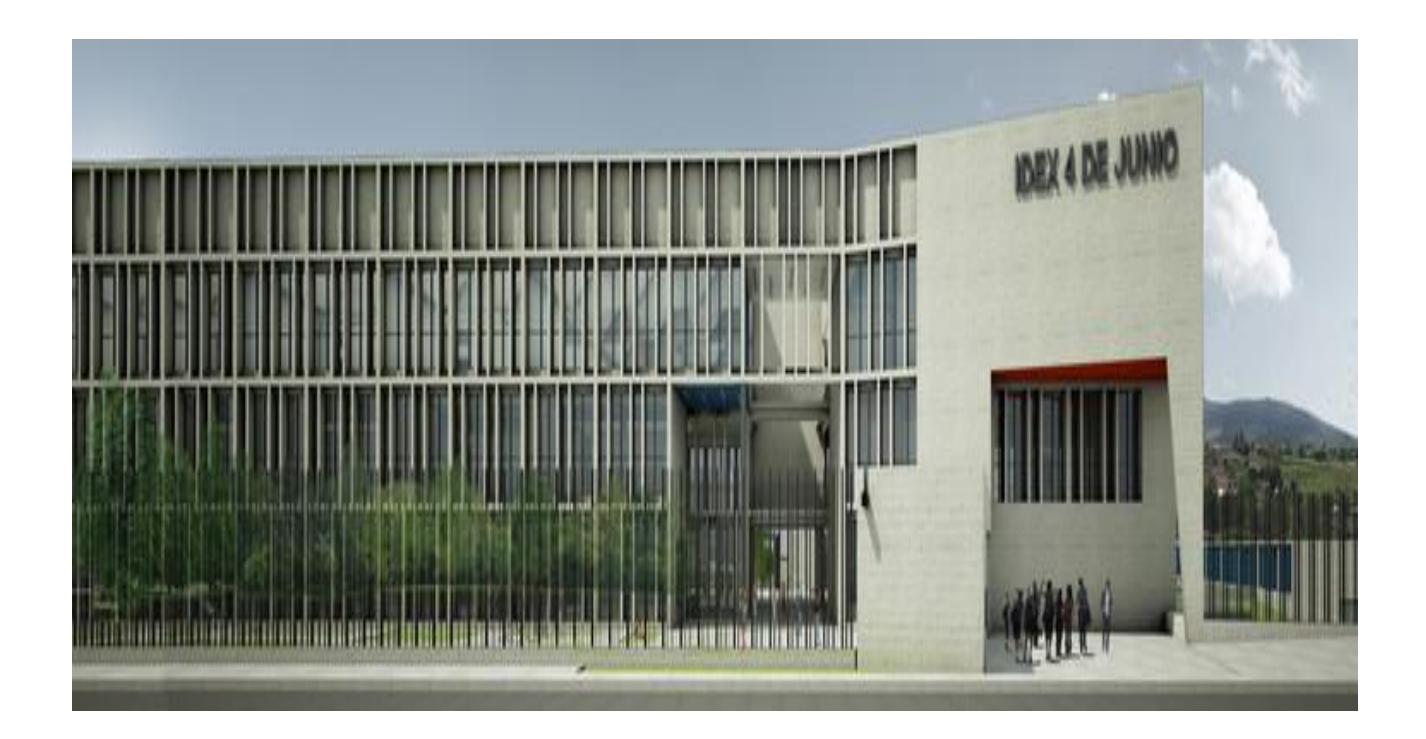

# **GUÍA PARA LA ELABORACION DEL PLAN E INFORME DE TRABAJO DE APLICACIÓN PROFESIONAL**

**JAEN 2024** 

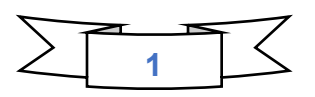

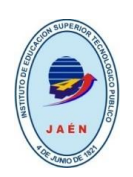

## **PRESENTACIÓN**

El Área de Investigación del Instituto de Educación Superior Tecnológico Público "4 de junio de 1821" ha elaborado la **"Guía para elaborar el plan e informe de trabajo de aplicación profesional**" con el propósito de que los estudiantes, egresados y docentes cuenten con las instrucciones específicas en la redacción y presentación de estos trabajos con fines de titulación.

El trabajo de aplicación profesional se orienta a dar solución técnica a una problemática del quehacer profesional vinculado con el programa de estudios y a proponer alternativas de mejora viables con la justificación correspondiente.

Los trabajos de aplicación profesional multiciplinarios pueden ser realizadas de manera conjunta hasta por un máximo de cuatro (04) estudiantes, en caso de los estudiantes sean del mismo programa de estudios el trabajo puede ser realizada hasta por un máximo de dos (02) estudiantes.

El Instituto de Educación Superior Tecnológico Público "4 de junio de 1821", en cumplimiento a lo establecido en la Ley Nº 30512.

Persigue fomentar la investigación e innovación tecnológica en el ámbito regional organizando una base de datos (Repositorio) de los proyectos de investigación, que se diseña y ejecuta a partir del año 2024.

La presente facilitará obtener la información para la redacción y presentación del plan e informe de trabajo de aplicación profesional, que conduzca al egresado obtener el título profesional en el programa de estudio que corresponda.

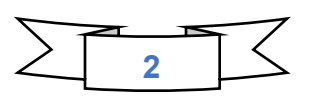

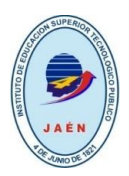

# **ESQUEMA DE PLAN DE TRABAJO DE APLICACIÓN PROFESIONAL**

# 1. **TITULO DEL TRABAJO DE APLICACIÓN**

……………………………………………………………………………………………………… ……………………………………………………………………………………………………… ………………………………………………………………………………………………………

## 2. **PROGRAMA DE ESTUDIOS**

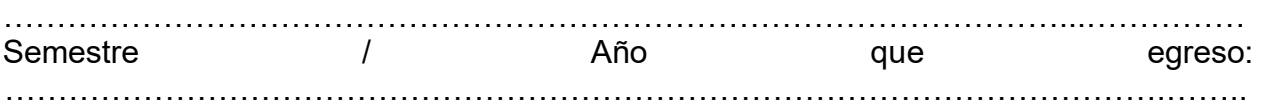

3. INTEGRANTES (Nº de Matricula, Apellidos y Nombres, teléfono y correo electrónico)

………………………………………………………………………………..…………….…. …………………………………………………………………………………….……….….. …………………………………………………………………………………………………

### 4. **FORMULACIÓN DEL PROBLEMA**

- 4.1.Problema general
- 4.2.Problemas específicos

### 5. **OBJETIVOS**

- 5.1.Objetivo general
- 5.2.Objetivos específicos

### 6. **JUSTIFICACIÓN**

…………………………………………………………………………………………….…… ………………………………………………………………………………………….…...…

# 7. **DESCRIPCION TÉCNICA**

………………………………………………………………………………………………… ………………………...…………………………………………………………………….…

### 8. **CRONOGRAMA DE ACTIVIDADES (DIAGRAMA DE GANTT)**

……………………………….………………………………………………………….……

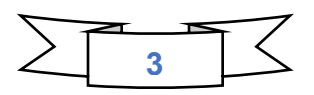

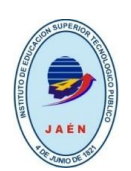

…………………………………………………………………………………………........... 9. **PRESUPUESTO, MEDIOS Y MATERIALES**  ……………………………………………………………………………………………….… …………………………...……………………………………………………………………. 10.**REFERENCIAS BIBLIOGRÁFICAS**  ……………………………………………………………………………………………….… ……………………………………………………………………………………………….…

 $\mathcal{L}=\mathcal{L}=\mathcal{$ 

…………………………………………………………………………………………………

Lugar y Fecha………………………

Integrante 1 **Integrante 2** 

(Firma y DNI) (Firma y DNI)

 $\frac{1}{2}$  ,  $\frac{1}{2}$  ,  $\frac{1$ Integrante 3 Integrante 4

(Firma y DNI) (Firma y DNI)

Asesor (Firma/DNI)

 $\mathcal{L}_\text{max}$  , where  $\mathcal{L}_\text{max}$  and  $\mathcal{L}_\text{max}$ 

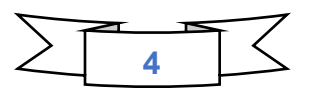

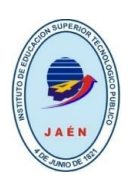

### **RECOMENDACIONES PARA DESARROLLAR EL ESQUEMA DEL PLAN DE TRABAJO**

Para la redacción del plan se utilizará las normas APA versión 7.

- a. Tipo de letra: Times New Roman
- b. Tamaño de letra: 12
- c. Interlineado: a espacio y medio (1,5), para todo el texto
- d. Sangría: marcada con el tabulador del teclado o a 5 espacios.
- e. Alineación del texto: Justificada.
- f. Se deberá emplear las mayúsculas al inicio del párrafo y para designación de nombres propios.

# **1. TÍTULO DEL PLAN DE TRABAJO**

Debe plasmar el contenido integral, claro y preciso del plan. No debe superar las 25 palabras.

Debe contener necesariamente los siguientes puntos para ser considerado como válido:

- a) Precisar el tema principal.
- b) Indicar el programa de estudio que responde a la pregunta ¿buscando qué?
- c) El programa de estudio que responde a la pregunta ¿dónde?
- d) La temporalidad que responde a la pregunta ¿Cuándo?

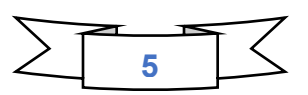

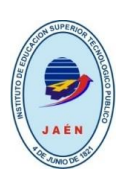

### **Ejemplo:**

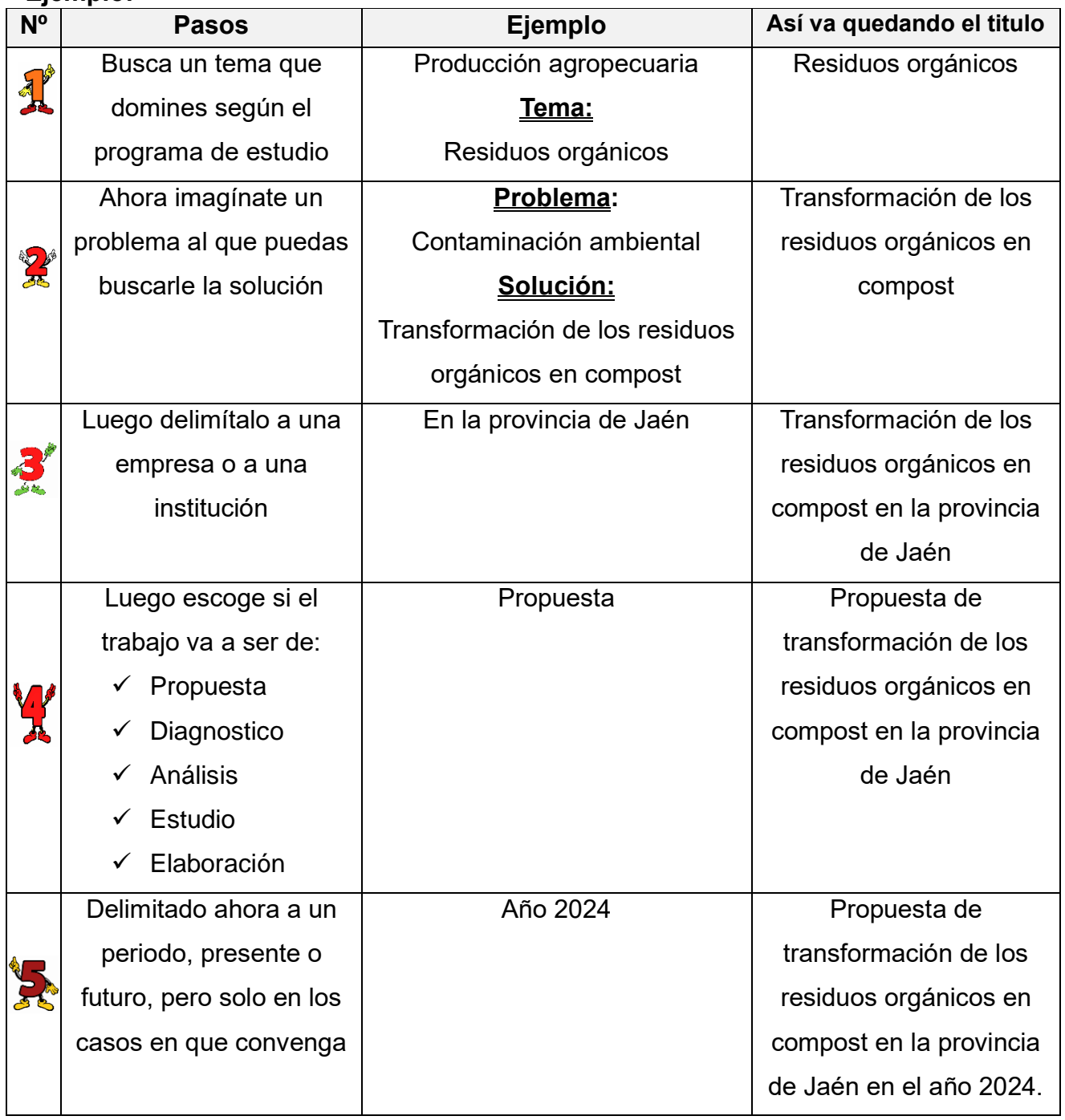

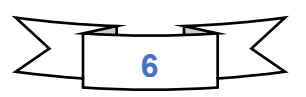

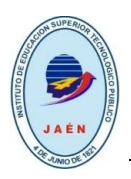

### **2. NOMBRE DEL PROGRAMA DE ESTUDIO**

Aquí se deberá colocar el nombre del programa de estudio el cual pertenece el integrante o los integrantes del plan y el semestre académico en el que se encuentra o año que egreso.

### **3. INTEGRANTES**

En este párrafo se colocará el número de matrícula, los apellidos y nombres del integrante o los integrantes que conforman el plan, los números de celulares y los correos electrónicos.

## **4. FORMULACIÓN DEL PROBLEMA**

#### **4.1. Problema general**

Debe seguir los siguientes pasos:

- a) **Detectar el problema:** Un problema es todo aquello que amerita ser resuelto, vinculado al programa de estudio. Es una pregunta o interrogante de algo que no se sabe o se desconoce.
- b) **Formular el problema:** Debe estar en forma de una pregunta en términos concretos, explícitos, claros y precisos, estableciendo los límites dentro de los cuales se desarrollará el trabajo.

#### **Ejemplo:**

¿Qué elementos esenciales deberían considerarse en la elaboración de un nuevo conjunto de principios heurísticos de evaluación que permitan medir con mayor precisión el nivel de usabilidad de un videojuego?

#### **4.2. Problemas específicos**

Los problemas específicos se desagregan del problema general planteado. Al igual que en el problema general, la correcta formulación de los problemas específicos orienta la formulación de los objetivos.

#### **Ejemplo:**

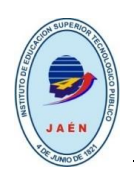

¿De qué manera elementos esenciales deberían considerarse en la elaboración de un nuevo conjunto de principios heurísticos de evaluación que permitan medir con mayor precisión el nivel de usabilidad de un videojuego?

¿Cómo influyen los elementos esenciales en la elaboración de un nuevo conjunto de principios heurísticos de evaluación que permita medir con mayor precisión el nivel de usabilidad de un videojuego?

### **5. OBJETIVOS**

#### **5.1. Objetivo general**

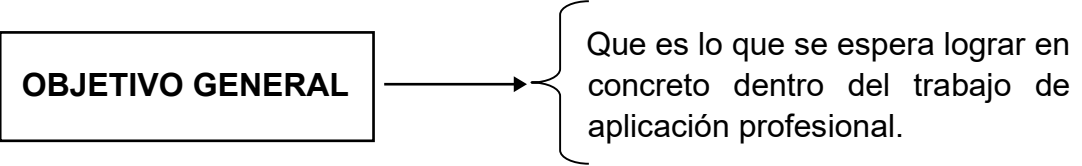

El objetivo general se define en términos más globales, tiene relación con las metas que se pretenden alcanzar.

Para redactar el objetivo general se debe comenzar en infinitivo sugiriendo los siguientes verbos:

#### **Verbos para la redacción de objetivos que implican conocimiento:**

Los verbos relacionados con el conocimiento, muestra el recuerdo de materiales previamente aprendidos por medio de hechos evocables, términos, conceptos básicos y respuestas, como los siguientes verbos:

Anotar, Escoger, Reunir, Citar, Identificar, Recopilar, Clasificar Indicar Seleccionar, Combinar, Informar, Señalar, Adquirir, Listar Completar, Medir, Computar, Nominar, Conocer, Preparar, Describir, Recalcar, Encontrar, Reconocer, Enumerar, Registrar, Enunciar, Reproducir, Formular, Reponer.

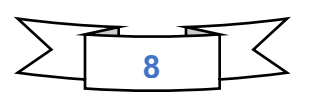

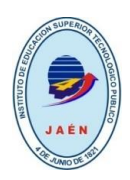

#### **Verbos para la redacción que implica Comprender:**

Los verbos relacionados con el conocimiento es el entendimiento demostrativo de hechos e ideas por medio de la organización, la comparación, la traducción, la interpretación, las descripciones y la formulación de ideas principales, como los siguientes verbos:

Colocar, Especificar, Interpretar, Combinar, Explicar, Justificar, Comentar, Exponer, Modificar, Comprender, Formular, Organizar, Clasificar, Expresar, Relacionar, Contrastar, Identificar, Revisar Convenir, Ilustrar, Traducir, Describir, Indicar, Ubicar, Diagramar, Informa.

#### **Verbos para la redacción de Aplicación:**

Los verbos relacionados con la aplicación se refieren al uso de conocimiento nuevo. Resolver problemas en nuevas situaciones aplicando el conocimiento adquirido, hechos, técnicas y reglas en un modo diferente, como los siguientes verbos:

Actuar, Diagramar, Experimentar, Adoptar, Dramatizar, Explicar, Afianzar, Efectuar, Localizar, Afirmar, Ejecutar, Obtener, Aplicar, Emplear, Practicar, Apoyar, Encontrar, Predecir, Calcular, Ensayar, Programar, Caracterizar, Enseñar, Realizar, Construir, Esbozar, Representar, Demostrar, Escoger.

#### **Verbos para la redacción de Análisis:**

Los verbos relacionados con el análisis se refieren al examen y discriminación de la información identificando motivos o causas, como los siguientes verbos: Agrupar, Construir, Diseñar, Analizar, Contrastar, Distinguir, Asociar, Crear, Establecer, Calcular, Debatir, Catalogar, Definir, Generalizar, Categorizar, Descifrar, Identificar, Clasificar, Descomponer, Razonar, Combinar, Descubrir, Organizar, Comparar, Desglosar, Razonar, Componer, Detectar, Resumir,

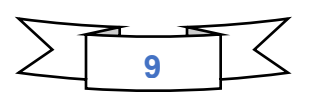

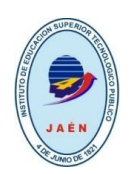

Concebir, Diagramar, Reunir, Concluir, Diferenciar, seleccionar, Conducir, Discriminar.

### **Verbos para la redacción de Síntesis:**

Los verbos relacionados con la síntesis se refieren a la compilación de información de diferentes modos combinando elementos en un patrón nuevo o proponiendo soluciones alternativas, como los siguientes:

Elaborar, Inferir, Proponer, Establecer, Integrar, Reconstruir, Exponer, Narrar, Redactar, Fabricar, Organizar, Reestructurar, Formular, Planear, Relacionar, Generalizar, Precisar, Sintetizar, Ilustrar, Preparar, Inducir, Programar.

¿Qué se va a hacer? (acción central a realizar)

¿En qué se va realizar? (cuál es la unidad de observación)

¿Dónde se va a efectuar? (lugar donde se va desarrollar el trabajo)

¿Cuándo y cuánto tiempo va a desarrollarse el trabajo de aplicación profesional?

### **Ejemplo:**

### **Objetivo General:**

✓ Desarrollar una Página Web para el programa de estudio desarrollo de sistema de información del Instituto de Educación Superior Tecnológico Público "4 de junio de 1821"

### **5.2. Objetivos específicos**

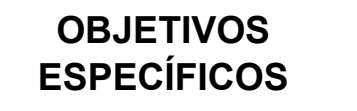

Cada objetivo específico debe incluir un solo logro.

Los objetivos específicos reseñan los resultados o metas parciales.

Se redactan e inician también con verbos en infinitivo, en forma clara, coherente, realista y medible.

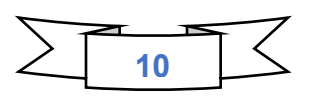

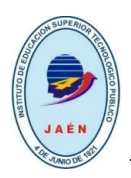

### **Ejemplo:**

- Reunir la información necesaria y observación directa de los procesos que se realizan en el desarrollo del programa de estudio.
- Analizar la información recopilada, seleccionándola y organizándola detalladamente, determinando así el alcance y las necesidades de la página web.
- Diseñar la aplicación web con la información y las especificaciones dadas.
- Elaborar las pruebas o correcciones necesarias, con la finalidad de verificar que cumpla con las expectativas deseadas.

# **6. JUSTIFICACIÓN**

Debe describirse por qué es conveniente el trabajo y cuáles son los beneficios que se podrían derivar de ella.

En la justificación se sugiere que se dé respuesta a las siguientes preguntas:

Trascendencia: ¿A quién afecta? ¿Qué tan importante es el problema?

Magnitud: ¿Qué tan grande es?

Vulnerabilidad: ¿Qué tan posible es resolverlo?

Factibilidad: Desde su ámbito de competencia ¿Qué tanto se puede modificar?

## **7. DESCRIPCIÓN TÉCNICA**

Es una exposición breve y precisa del contenido básico del trabajo de aplicación profesional, con los resultados esperados, incluyendo sus posibles aplicaciones (máximo en 300 palabras). Para redactar la descripción técnica se recomienda describir los aspectos más importantes previstos en el desarrollo del trabajo de aplicación profesional.

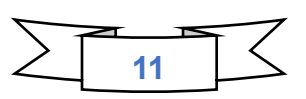

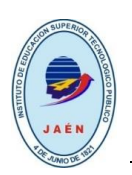

#### **8. CRONOGRAMA DE ACTIVIDADES**

Se elegirá el cronograma de Gantt, el tiempo en el que se distribuirán las actividades a realizar será la duración de los semestres, concluyendo con la redacción del trabajo de aplicación profesional.

Para llegar a la elaboración del Cronograma de Gantt, deben seguirse los siguientes pasos:

- a) Listado y ordenación de las actividades
- b) [Cálculo](http://www.monografias.com/trabajos7/caes/caes.shtml) [d](http://www.monografias.com/trabajos7/caes/caes.shtml)el tiempo en que van a ser ejecutadas cada una de las actividades; para esto debe tomarse en cuenta los recursos materiales, técnicos, humanos y financieros
- c) Para la construcción del cronograma de actividades, se empleará el programa MSPROYECT y el tutorial se encuentra en la parte final de la presente guía.

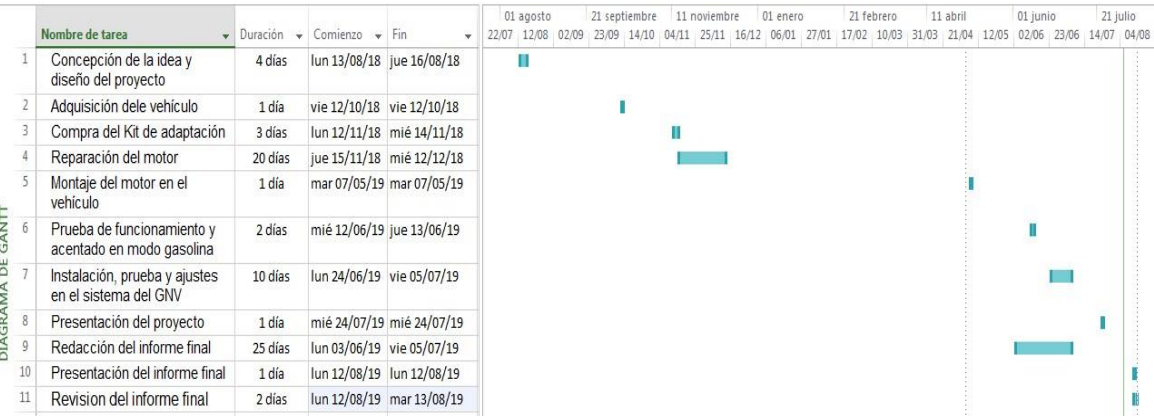

### **9. PRESUPUESTO, RECURSOS Y MATERIALES**

- a) Aportes financieros
- b) Recursos
	- Laboratorios
	- Computadores
	- Uso de infraestructura
	- Uso de equipos

b) Otros

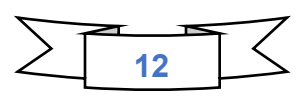

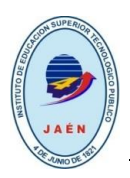

## **10. REFERENCIAS BIBLIOGRÁFICAS**

La bibliografía se escribe en orden alfabético ascendente, respetando las normas APA versión 7.

No se deberá recurrir a fuentes de información NO verídicas como la conocida Wikipedia, y otras:

https://es.wikipedia.org/wiki/Wikipedia:Portada

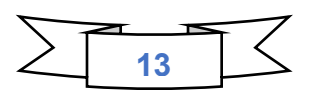

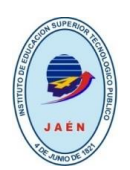

# **GUÍA PARA DESARROLLAR EL INFORME DE TRABAJO DE APLICACIÓN PROFESIONAL**

#### **Extensión del trabajo de aplicación profesional**

La extensión del trabajo de aplicación profesional varía de acuerdo al contenido y tema de la misma, el número **mínimo de hojas** incluyendo gráficos, fotografías y referencia, debe **ser cincuenta (50) hojas.**

#### **Normas para la redacción**

El trabajo se redacta, en programa Word, algunas recomendaciones:

- a. Todas las páginas estarán enumeradas al lado derecho de la hoja, parte superior.
- b. La página 1 que sigue a la portada deberá estar en blanco (conocida como página falsa).
- c. Al término de una sección no se debe saltar la página. Solo se salta la página en caso de que termine un capítulo.
- d. Escribir páginas completas o mínimo la mitad para evitar 'viudas' (última línea del texto que queda en la siguiente página) y 'huérfanas' (primera línea de un texto que se ha quedado rezagada en la página anterior).
- e. Quitar hipervínculos en imágenes y direcciones electrónicas.

### **Formato para la presentación del trabajo**

Se utilizará las normas APA versión 7

- g. Tipo de letra: Times New Roman
- h. Tamaño de letra: 12
- i. Interlineado: a espacio y medio (1.5), para todo el texto con única excepción en las notas a pie de página
- j. Sangría: marcada con el tabulador del teclado o a 5 espacios.
- k. Alineación del texto: Justificada.

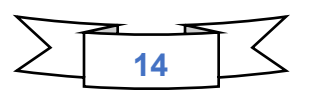

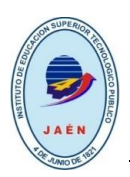

El papel a emplear será bond tamaño A4 de 80 gramos, los márgenes usados corresponden a la norma DIN 476 que es como sigue:

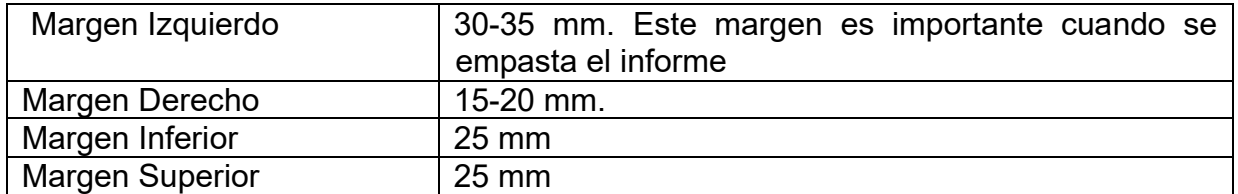

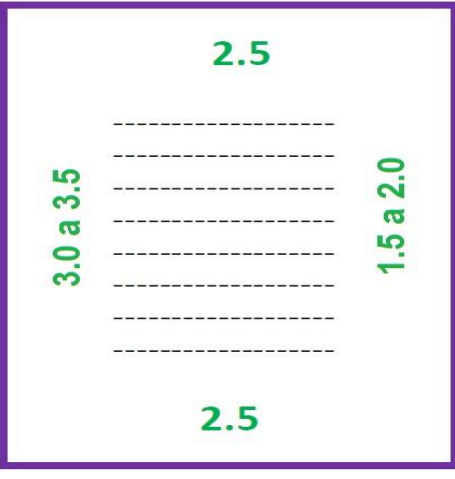

#### **Organización del encabezado**

El Manual APA recomienda la jerarquización de la información para facilitar el ordenamiento del contenido. Los encabezados no llevan números, ni tampoco mayúsculas sostenidas. Nivel 1: Encabezado centrado en negrita, con mayúsculas y minúsculas

- a. Nivel 2: Encabezado alineado a la izquierda en negritas con mayúsculas y minúsculas
- b. Nivel 3: Encabezado de párrafo con sangría, negrita, mayúscula, minúscula y punto final.
- c. Nivel 4: Encabezado de párrafo con sangría, negrita, cursiva, mayúscula, minúscula y punto final.
- d. Nivel 5: Encabezado de párrafos con sangría, cursivos, mayúsculos, minúsculos y punto final.

#### **Nota: Recuerda parafrasear, evita el plagio.**

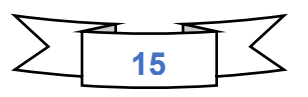

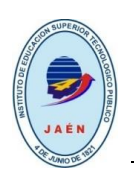

#### **Ejemplo: Organización de los encabezados**

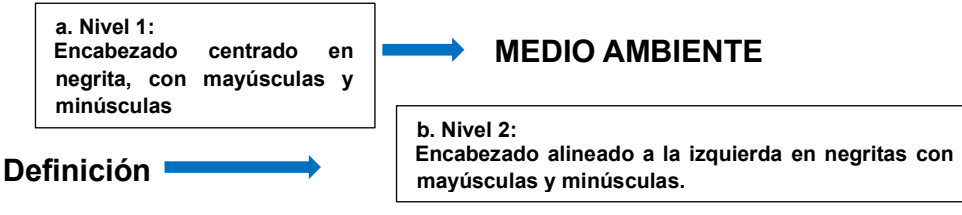

El medioambiente es el espacio en el que se desarrolla la vida de los distintos organismos favoreciendo su interacción. En él se encuentran tanto seres vivos como elementos sin vida y otros creados por la mano del hombre.

Sangría **Características del medio ambiente.** **final.**

**c. Nivel 3: Encabezado de párrafo con sangría, negrito, mayúscula, minúscula y punto** 

- ✓ **Organismos**: conjuntos de individuos de diferentes especies, tanto animales como vegetales, hacen lo propio hasta encontrar su espacio y establecer poblaciones.
- ✓ **Agua**: tanto la presencia como la ausencia de este líquido vital, es algo que afecta de manera directa el equilibrio del medio ambiente, asimismo, corresponde a una sustancia clave para la subsistencia de los organismos.
- ✓ **Aire**: a partir de la composición química de este elemento, es que se pueden identificar estados de [contaminación.](https://responsabilidadsocial.net/contaminacion-que-es-tipos-y-causas/) Por otra parte, este puede llegar a influir en la calidad del oxígeno que participa en la respiración.
- Sangría sangría **Entes vivientes, animados o inanimados.**

En este campo se encuentran todos los entes. Vivientes, animados o inanimados, como son:

- ✓ Bacterias
- **Virus**
- ✓ Mamíferos y vertebrados
- ✓ Anfibios
- Marinos (peces, crustáceos etc.)
- Hongos etc.

### **Numeración de páginas**

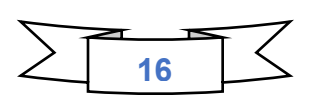

**d. Nivel 4: Encabezado de párrafo con sangría, negrito, mayúscula, minúscula y punto final.**

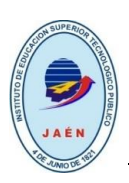

Carátula {Página en blanco} **Dedicatoria** Agradecimientos Índice Índice de figuras y tablas Resumen Introducción **Capítulo I. Determinación del problema**  1.1 Formulación del problema 1.1.1. Problema general 1.1.2. Problemas específicos **Objetivos**  1.2.1 Objetivo general 1.2.2 Objetivos específicos 1.3 Justificación **Capítulo II. Marco teórico**  2.1 Estado de arte 2.2 Bases teóricas **Capítulo III. Desarrollo del trabajo**  3.1 Finalidad 3.2 Propósito 3.3 Componentes 3.4 Actividades 3.5 Limitaciones **Capítulo IV: Resultados**  Resultados **Capítulo V: Conclusiones y Recomendaciones Conclusiones** Recomendaciones **Referencias Bibliográficas Apéndices**  Apéndice A: Cronograma de Actividades Apéndice B: Cronograma de Presupuesto Apéndice C: Planos, esquemas y otros La Numeración en romano – minúscula se visualiza a partir de la dedicatoria  $(i.)$ Numeración en arábigo (cardinales)

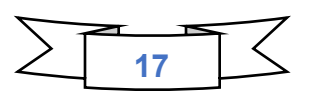

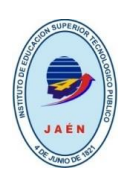

Los números comienzan en la página de la carátula o portada del trabajo de aplicación profesional y deben estar ubicados en la esquina superior derecha. La numeración en romanos se visualiza desde la página dedicatoria hasta la página de introducción, de ahí en adelante continua la numeración en números arábigos (cardinales) hasta la página referencias bibliográficas.

#### **Figuras y tablas.**

Para la creación de figuras y tablas es posible usar los formatos disponibles de los programas electrónicos. No hay una prescripción determinante del modelo que debería utilizarse. Las Normas APA indican que las tablas y figuras deben enumerarse con números arábigos, en el orden como se van mencionando en el texto (Figura 1, Tabla 1). Esto debe aparecer acompañado de un título claro y preciso como encabezado de cada figura y tabla.

No está permitido el uso de sufijación como 1a, 2a. APA recomienda un formato estándar de tabla donde no se utilizan líneas para las columnas solo para las filas y celdas.

### **Tablas**

### Número y nombre de la tabla

Tabla 1 El título debe ser breve, pero claro y explicativo

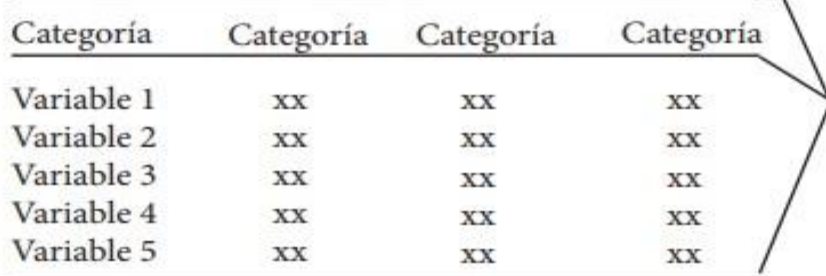

Solamente se ubican estas líneas horizontales

Resultado de las pruebas para diferentes tipos de modelos

#### Nota de la tabla

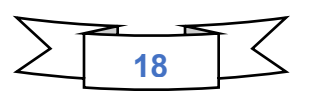

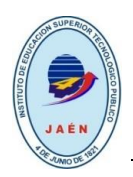

**Figuras** 

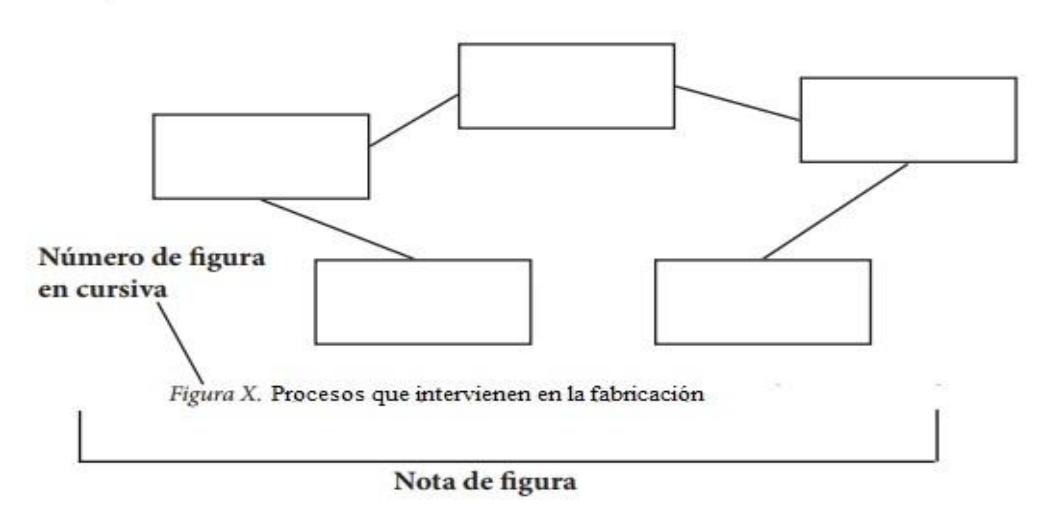

Tanto las tablas como las figuras se les colocan una nota si deben explicar datos o abreviaturas. Si el material es tomado de una fuente protegida, *en la nota se debe dar crédito al autor original y al dueño de los derechos de reproducción*. Además, es necesario contar con autorización por escrito del titular de los derechos para poder reproducir el material.

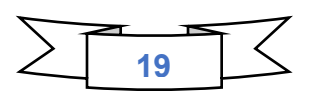

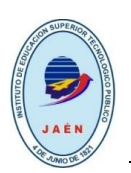

## **ESQUEMA DEL INFORME DEL TRABAJO DE APLICACIÓN PROFESIONAL**

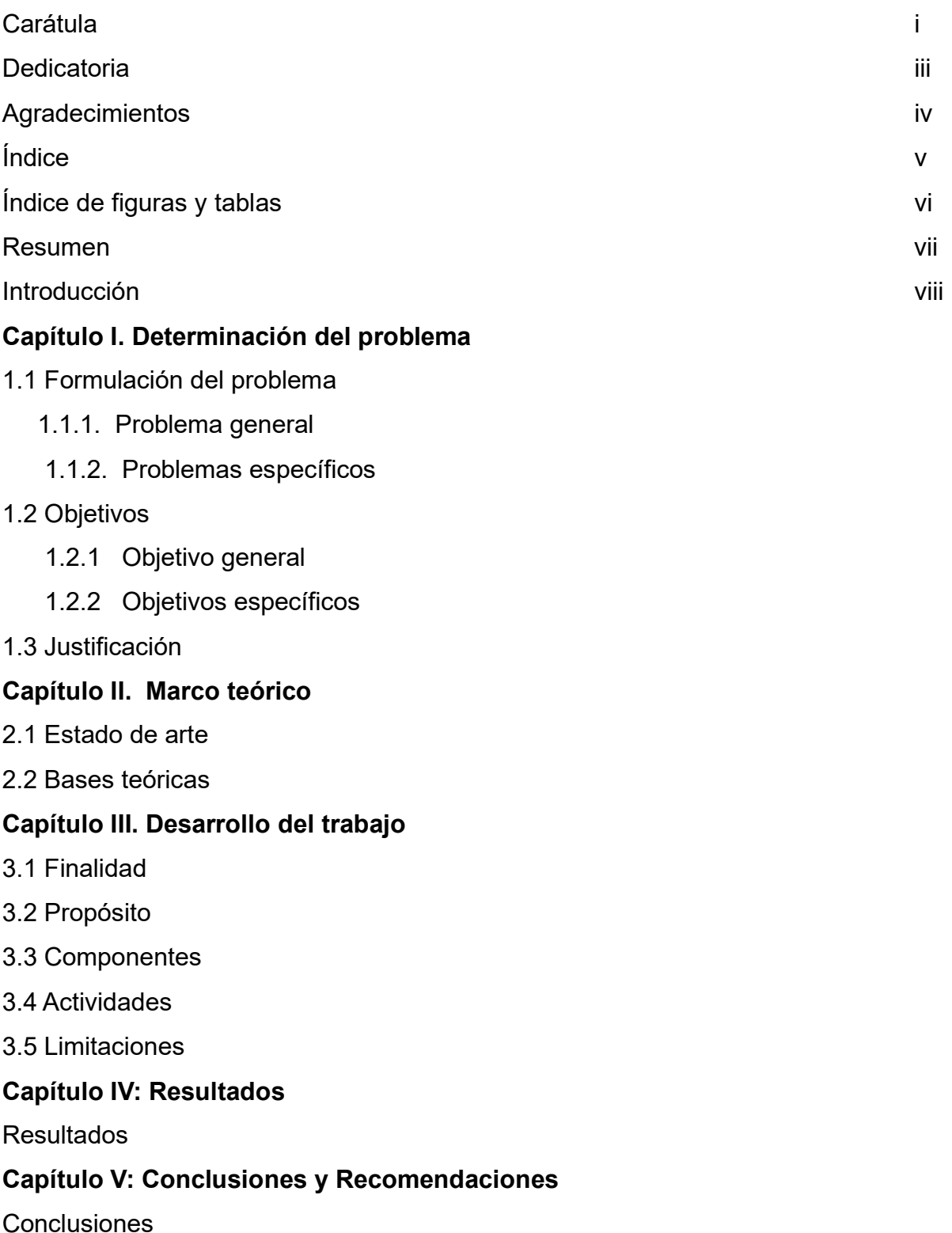

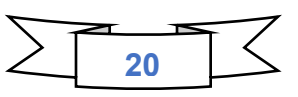

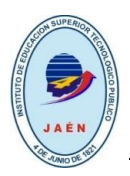

#### Recomendaciones

### **Referencias Bibliográficas**

## **Apéndices**

- Apéndice A: Cronograma de Actividades
- Apéndice B: Cronograma de Presupuesto
- Apéndice C: Planos, esquemas y otros

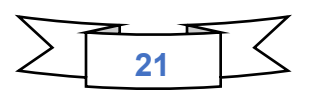

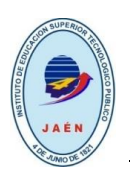

#### **DESARROLLO DEL ESQUEMA DEL INFORME DEL TRABAJO DE APLICACIÓN PROFESIONAL Carátula**

Toda la información se escribe en mayúsculas, la fecha de impresión del trabajo.

Las características de la carátula son las siguientes:

- a) **Logotipo del Instituto**, parte superior centrado.
- b) **Título del trabajo**. Debe estar alineada al centro a mitad de página con mayúscula, centrado, negrita, **Times New Roman 14.** Se escribe en mayúscula. El título no se coloca entre comillas. No hay punto final, dentro del título sí puede haber puntuación como coma, dos puntos, puntos suspensivos.
- b. **Carrera,** se indica la carrera a la que pertenece el egresado (s), todo en mayúscula, **Times New Roman 14.** después de frase PARA OPTAR EL TÍTULO PROFESIONAL TÉCNICO EN ….
- c. **Nombre del autor** (es): Son los nombres de los egresados que realizaron el trabajo. Los nombres se escriben debajo de la frase PRESENTADO POR.
- d. **Lugar y fecha**: Esta información se coloca en la parte inferior de la carátula. El lugar se indica antes de la fecha Sólo se indica el año.

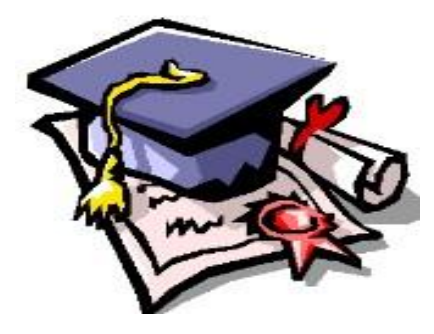

A continuación, se presenta la forma de redactar una caratula:

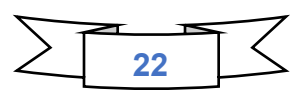

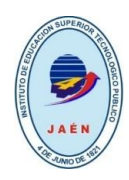

# **Instituto de Educación Superior Tecnológico Público "4 de junio de 1821"**

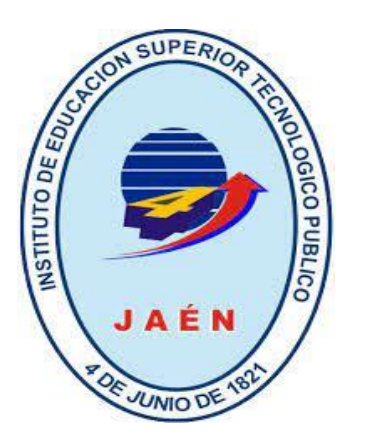

Times new Roman – 16 Mayúscula - Minúscula

7 espacio

**TRABAJO DE APLICACIÓN PROFESIONAL** 

Times new Roman – 16 Mayúscula - Negrita

# **PROPUESTA DE TRANSFORMACIÓN DE LOS RESIDUOS ORGÁNICOS EN COMPOST EN LA PROVINCIA DE JAÉN EN EL AÑO 2024.**

Times new Roman – 14 Mayúscula - Negrita

#### PARA OPTAR EL TÍTULO PROFESIONAL TÉCNICO EN CONSTRUCCIÓN CIVIL Times new Roman – 14

**PRESENTADO POR:**

Times new Roman – 12 Mayúscula - Negrita

**MENDOZA VELA,** Mique Javier

**LIMA, PERÙ** 

Times new Roman – 14

Times new Roman – 12 Mayúscula - Negrita

Mayúscula

Mayúscula - Negrita

**2024**

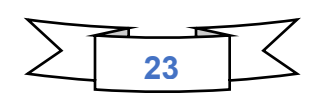

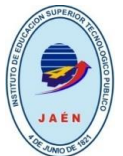

### **Página en blanco**

Consiste en una hoja blanca antes de presentar el contenido del trabajo.

#### **Dedicatoria**

Se escribe en una hoja nueva al pie de la página los nombres de las personas a quienes fueron pilares fundamentales en el desarrollo de tu trabajo y de toda tu carrera**.** No se utiliza el título de Dedicatoria. El texto debe estar escrito en tamaño 12, alineado a la izquierda a 8 cm del margen.

#### **Ejemplo:**

A mi madre con mucho amor y cariño le dedico todo mi esfuerzo y dedicación puesto para la realización de este trabajo.

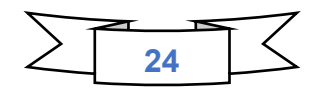

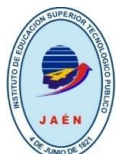

#### **Agradecimientos:**

En los agradecimientos, el (los) estudiante(s) manifiesta su reconocimiento y agradecimiento a todas aquellas personas y dependencias o empresas que ayudaron a la realización del trabajo.

Para los agradecimientos se utiliza máximo una hoja

#### **Ejemplo:**

#### **Agradecimientos**

Al IESTP 4 de junio de 1821, por la calidad de su compromiso con la formación profesional en el campo educativo. En especial, a los docentes del programa de estudio de Producción agropecuaria.

A la municipalidad provincial de jaén por facilitarme los medios necesarios para desarrollar esta investigación.

Al ing. Enrique Carbajal Santacruz por haberme orientado y absuelto mis dudas durante este trabajo de investigación.

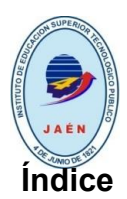

Se ubica después de los agradecimientos. En este se indican los distintos componentes del trabajo de aplicación profesional: capítulos, subcapítulos, referencias, apéndices, así como el número de página donde inicia cada uno de estos.

El índice se elabora y edita cuando el contenido del trabajo está terminado.

#### **Resumen**

Es un resumen del trabajo. Es una exposición breve y precisa del contenido básico del trabajo, con los resultados esperados, incluyendo sus posibles aplicaciones *(máximo en 300 palabras).* Se redacta en pasado. Se recomienda describir los aspectos más importantes previstos en el desarrollo del trabajo, contestando las siguientes preguntas: ¿Cuál es el propósito específico de este trabajo? ¿Qué conocimiento se persigue?

¿Cómo se realizará el trabajo? (descripción no técnica del tipo de investigación, diseño, metodología, lugares, datos demográficos, étnicos, etc.)

¿Qué diferencia podrían hacer los resultados de la investigación? ¿Para quién? (¿Qué podríamos averiguar, como resultado de este estudio, que no sepamos ahora? ¿Qué podríamos hacer, como resultado de este estudio, que no podamos hacer ahora? ¿Para quién será este estudio importante? ¿Mejoramientos o aumentos de qué, implicaría este estudio?)

Se entiende que a futuro los miembros del jurado al leer estas páginas se enterarán de los aspectos más importantes del trabajo.

En la página de Resumen, también se deberán colocar las palabras clave del trabajo de aplicación profesional.

Las palabras clave son utilizadas en bases de datos de artículos (o buscadores) como Google académico entre otros, para encontrar los artículos con temáticas en específico. De esta forma, un artículo con buenas palabras clave puede ser encontrado fácilmente a través de estas bases de datos.

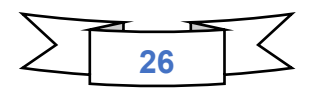

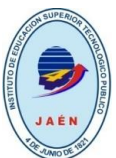

¿Cómo escoger las palabras clave?

Las palabras claves suelen ser palabras o frases cortas que logren condensar los temas más importantes que se presentan en el artículo. Para escoger las palabras claves, simplemente se debe pensar en cuales palabras utilizaría un usuario para encontrar su artículo a través de un buscador. Estas palabras deben ser acorde a la jerga que se maneje en el entorno profesional del tema y deben ser en un lenguaje natural y de frecuente uso, por lo tanto, no se deben usar palabras "nuevas" (palabras propuestas para describir nuevos algoritmos, productos, teorías, etc.).

¿Dónde van las palabras clave?

Las palabras clave suelen ir debajo del resumen (abstract), separadas por coma y en minúscula y suelen ser alrededor de 5 (depende de la revista que publica).

Ejemplos:

Ejemplo 1

*Palabras clave:* algoritmo de optimización de conteo, conteo de glóbulos rojos, bioinformática en la medicina. Ejemplo 2

*Palabras clave:* paradigmas de programación, cálculo de valores lexicográficos, morfología lingüística, etimología.

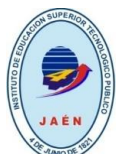

# **Introducción**

 La introducción tiene como propósito ofrecer una visión resumida de mayor magnitud que el resumen. Explica brevemente el problema, los objetivos y la justificación del trabajo. Se recomienda elaborarla al finalizar el trabajo.

Un formato general sugerido es el siguiente: iniciar con un párrafo general de la temática, seguido de la importancia de la misma, unos pocos antecedentes relevantes acompañados de los principales aspectos teóricos y de los problemas sobre el tema. Se sigue con dificultades temáticas o necesidades de investigación, para cerrar con un esbozo de la ruta que seguirá el trabajo.

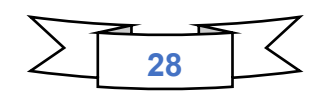

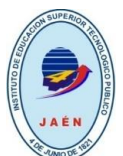

## **Capítulo I: Determinación del problema**

### **1.1 Formulación del Problema**

1.1.1. Problema general

1.1.2. Problemas específicos

**Nota: Aquí se transcribirá conforme se ha desarrollado en el perfil del trabajo de aplicación profesional.** 

### **1.2 Objetivos**

### **1.2.1. Objetivo general**

### **1.2.2. Objetivos específicos**

Aquí se transcribirá conforme se ha desarrollado en el perfil del trabajo de aplicación profesional.

#### **1.3 Justificación**

Aquí se transcribirá conforme se ha desarrollado en el perfil del trabajo de aplicación profesional.

#### **Capitulo II. Marco Teórico**

El marco teórico es fundamentar el trabajo de aplicación profesional con el conocimiento existente, considerando los antecedentes válidos para el correcto encuadre del trabajo.

#### **2.1 Estado de arte**

Es una de las primeras etapas que debe desarrollarse en un trabajo de aplicación profesional, permite determinar la forma como ha sido tratado el tema, cómo se encuentra el avance de su conocimiento en el momento de realizar el trabajo y cuáles son las tendencias existentes, en ese momento cronológico, para el desarrollo de la temática.

El estado de arte le sirve al estudiante como referencia para asumir una postura crítica frente a lo que se ha hecho y lo que falta por hacer en torno a una temática o problemática concreta, para evitar duplicar esfuerzos o repetir lo que ya se ha dicho y, además, para localizar errores que ya fueron superados

Los trabajos consultados deben tener una antigüedad máxima de 05 años. Se redacta en tiempo pasado, de no encontrar trabajos nacionales, regionales y/o locales, señalar esta ausencia.

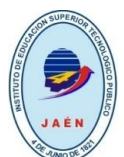

Por su parte, la Asociación Americana de Psicología (American Psychological Assotiation APA), define los estados del arte como: … "Las evaluaciones y sistematizaciones críticas de toda la literatura científica que ha sido publicada sobre una temática o problema específico".

## **2.2 Bases teóricas**

Es el fundamento teórico del trabajo porque aquí el estudiante demuestra su conocimiento teórico-científico de las teorías que sirven de sustento al trabajo, y que exige cumplir algunos requisitos:

- a) No se trata de una simple reproducción o de un resumen de lo expuesto por otros, sino que debe incorporar aportes originales del estudiante para adecuar la teoría previa (que es general) al problema concreto (que es un caso específico), enriqueciendo con ello el conocimiento existente.
- b) Es una exposición de la manera cómo se entiende los conceptos y categorías centrales relacionadas al trabajo, que resulta de una revisión y evaluación de la literatura disponible de los autores más importantes y los documentos fundamentales en el campo de estudio.
- c) En cuanto a su extensión, en el trabajo se recomienda una base teórica resumida, de 10 a 15 hojas.

### **Capítulo III. Desarrollo del trabajo**

Se puede ceñir a la siguiente estructura, dependerá del asesor de especialidad.

Debe constar de 15 hojas como mínimo.

Aquí se sintetiza las actividades del trabajo, y debe considerar:

### **3.1 Finalidad**

¿Por qué el trabajo es importante para el desarrollo tecnológico y la sociedad en general?

La finalidad representa el objetivo general que obedece a un nivel estratégico, es decir, ayuda a establecer el contexto en el cual el trabajo encaja, y describe el impacto a largo plazo al cual espera contribuir. Deben enfatizarse dos cosas acerca de la finalidad: Primero, no implica que el trabajo, en sí mismo, será suficiente para lograr

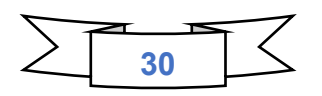

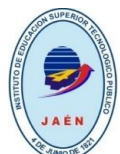

la finalidad. Es suficiente que el trabajo contribuya de manera significativa al logro de la finalidad.

## **3.2 Propósito**

¿Por qué el trabajo de aplicación profesional es necesario para el fortalecimiento del desarrollo tecnológico en el país?

El propósito describe el efecto directo o resultado esperado al final del periodo de ejecución del trabajo. Es el cambio que fomentará el trabajo.

#### **3.3 Componentes**

¿Qué entrega el trabajo de aplicación profesional?

Los componentes son los resultados que se han obtenido en cada una de las etapas de ejecución del trabajo. Se describen cada uno de los componentes del trabajo que se han cumplido con la finalidad de lograr el propósito, El contenido de cada uno de los componentes se deben expresar claramente. Cada componente responde a cada objetivo específico.

### **3.4 Actividades.**

#### ¿Qué se ha hecho?

Las actividades son aquellas que el estudiante o grupo de estudiantes ha llevado a cabo para producir cada componente, además se debe detallar los recursos utilizados. Es importante presentar la lista detallada de actividades para demostrar que se han realizado bajo un plan de ejecución, las cuales deben estar en orden cronológico y agrupado por componente. Se sugiere presentar separadamente el detalle de acciones, con sus tiempos y recursos.

De ser necesario se acompaña con fotos 10 **(como máximo),** las actividades para sustentar el desarrollo del trabajo.

#### **3.5 Limitaciones**

Se puede hacer mención a las limitaciones que se tuvieron para alcanzar cada uno de los niveles de objetivos del trabajo: finalidad, propósito, componentes y actividades. Las limitaciones son los factores externos que no se tuvieron en cuenta al inicio del trabajo.

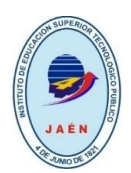

### **Capitulo IV. Resultados**

En este capítulo se explican, discuten, comentan y/o interpretan los resultados obtenidos del trabajo realizado (**aprox. dos hojas**). Para desarrollar este capítulo es necesario haber procesado la información recabada.

*Esta sección se redacta en tiempo pasado, tercera persona (se contó, se observó, etc.).* 

### **Capítulo V. Conclusiones y Recomendaciones**

#### **Conclusiones**

Constituye la sección final del trabajo, y tiene como propósito ofrecer una apreciación del egresado referente a los resultados obtenidos, presentando en orden de importancia las afirmaciones que se derivan del mismo, en forma precisa y sintetizada. Cada conclusión será precedida por viñetas Ejm:

- a) …………..
- b) …..…………

### **Recomendaciones**

Se mencionan los aportes como resultado del estudio estando directamente relacionado con los objetivos y conclusiones del trabajo. El (la) investigador(a), debe redactar de forma clara, con precisión y creatividad la sugerencia, señalando a la vez, el alcance que tendrá la propuesta que da. Las recomendaciones no deben ser muchas, pero sí deben ser relevantes, pertinentes y viables.

#### **Referencias Bibliográficas**

Las fuentes se incluyen al final del trabajo, se realizará de acuerdo al formato APA versión 7. Se debe citar las fuentes en el siguiente orden:

- ✓ Libros
- ✓ Tesis, tesinas, monografías e informes
- $\checkmark$  Artículos de revistas
- ✓ Páginas electrónicas

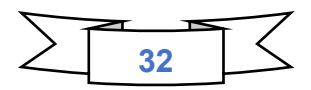

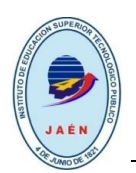

## **Ejemplo:**

**-** *Libro* 

Apellido, Nombre. (Año). *Título de la obra: subtítulo*. Lugar: Editorial.

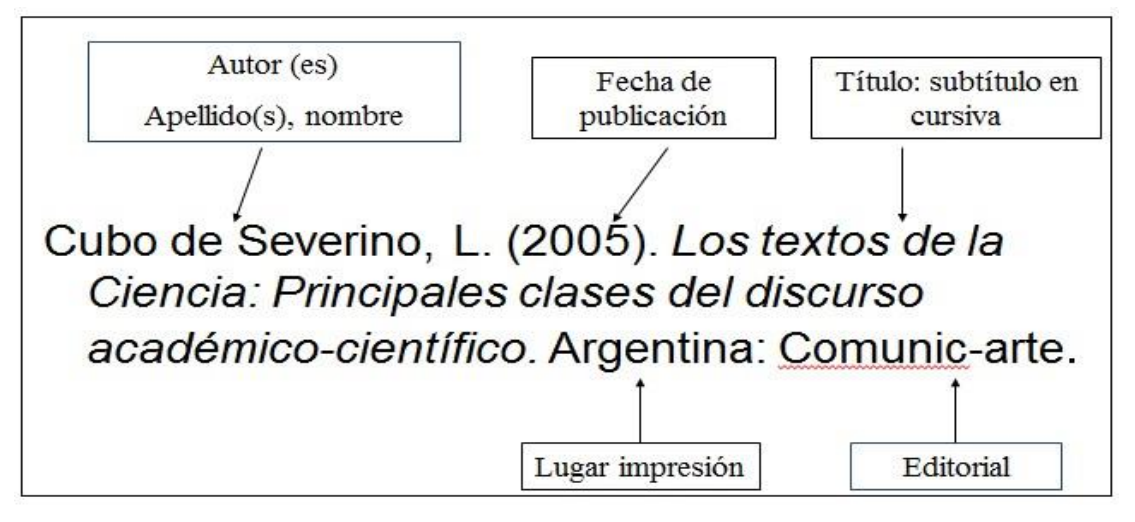

Imagen 3. 10 bibliografía de libro

## **Tesis, tesinas, monografías e informes**

Apellido, Nombre. (Año). *Título: subtítulo*. Grado académico. Lugar:

Editorial o institución editora.

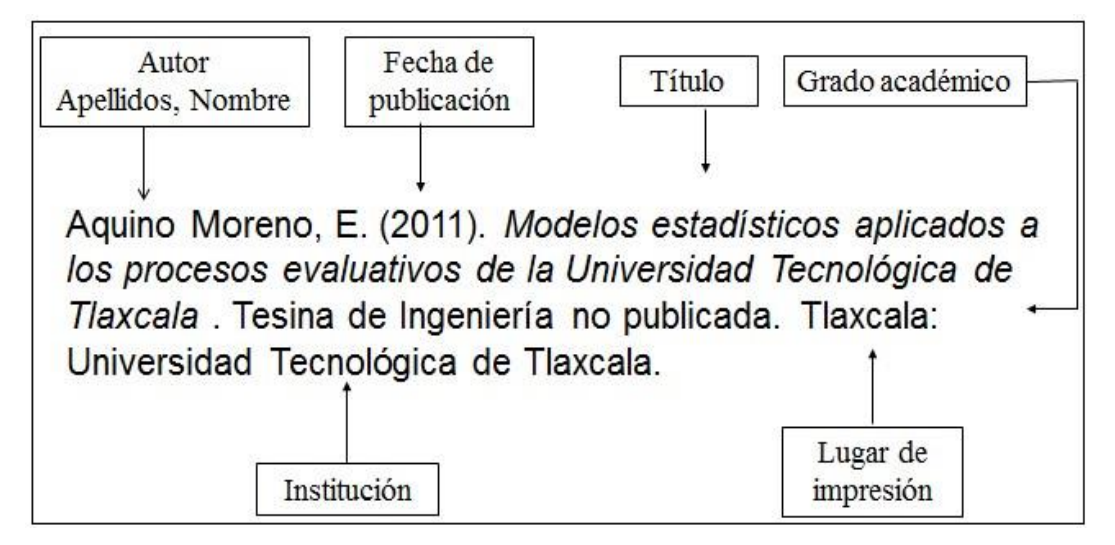

Imagen 3. 11 bibliografía de monografía

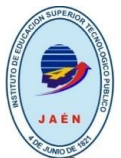

### *Artículo de revista*

Apellido, Nombre. (Fecha de publicación). Título del artículo. En Nombre de la publicación, editores, (Colección), ciudad: editorial o institución editora, volumen, número de publicación, páginas del artículo.

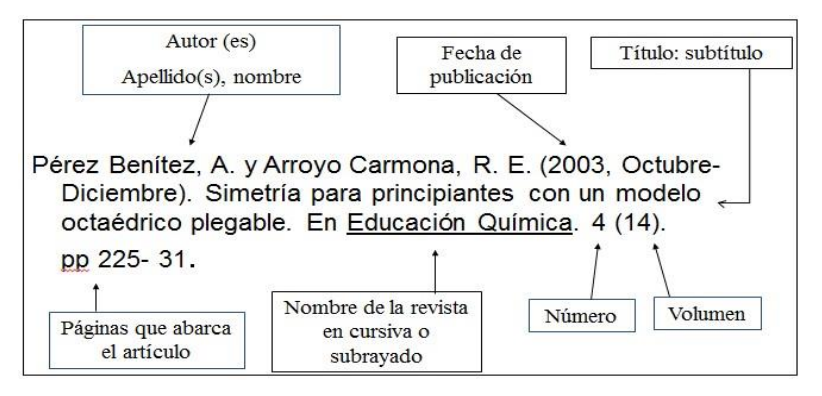

Imagen 3. 12 Bibliografía de artículo

## *Página electrónica*

Autor (Año). Título: subtítulo. Extraída fecha. Obtenido de fuente.

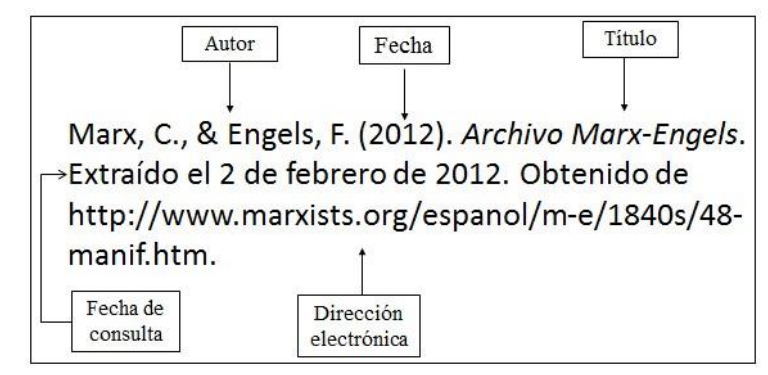

### **Apéndices**

Los apéndices es una sección del trabajo en donde se incluye información o documentación que permite complementar y que no se puede incorporar en el cuerpo del trabajo. Esta sección se ubica al final de todo el manuscrito y es allí donde se pueden incorporar materiales de estímulo, tablas y/o figuras.

En cuanto al título de cada apéndice, este se insertará en función a la cantidad, es decir, si solo se tiene un apéndice solo se llamará "Apéndice". En el caso que fuera más de uno, es decir, más de un material complementario, la manera de designar cada sección sería "Apéndice A, Apéndice B, Apéndice C…" y así sucesivamente. Cada título debe ir en nivel 1

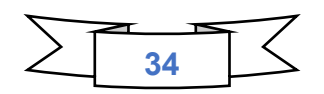

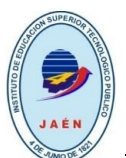

(centrado, negrita, mayúscula inicial y la letra también en mayúscula). Cada apéndice debe ir en una hoja diferente y NO se enumera.

#### **Del Empastado**

El empastado debe ser de cartón grueso, forrado con percalina color azul, con letras doradas. Las tapas llevan la misma información de la portada (caratula, descrita anteriormente). Para visualizar el color y presentación del empastado acudir a la biblioteca del Instituto y solicitar un ejemplar en archivo.